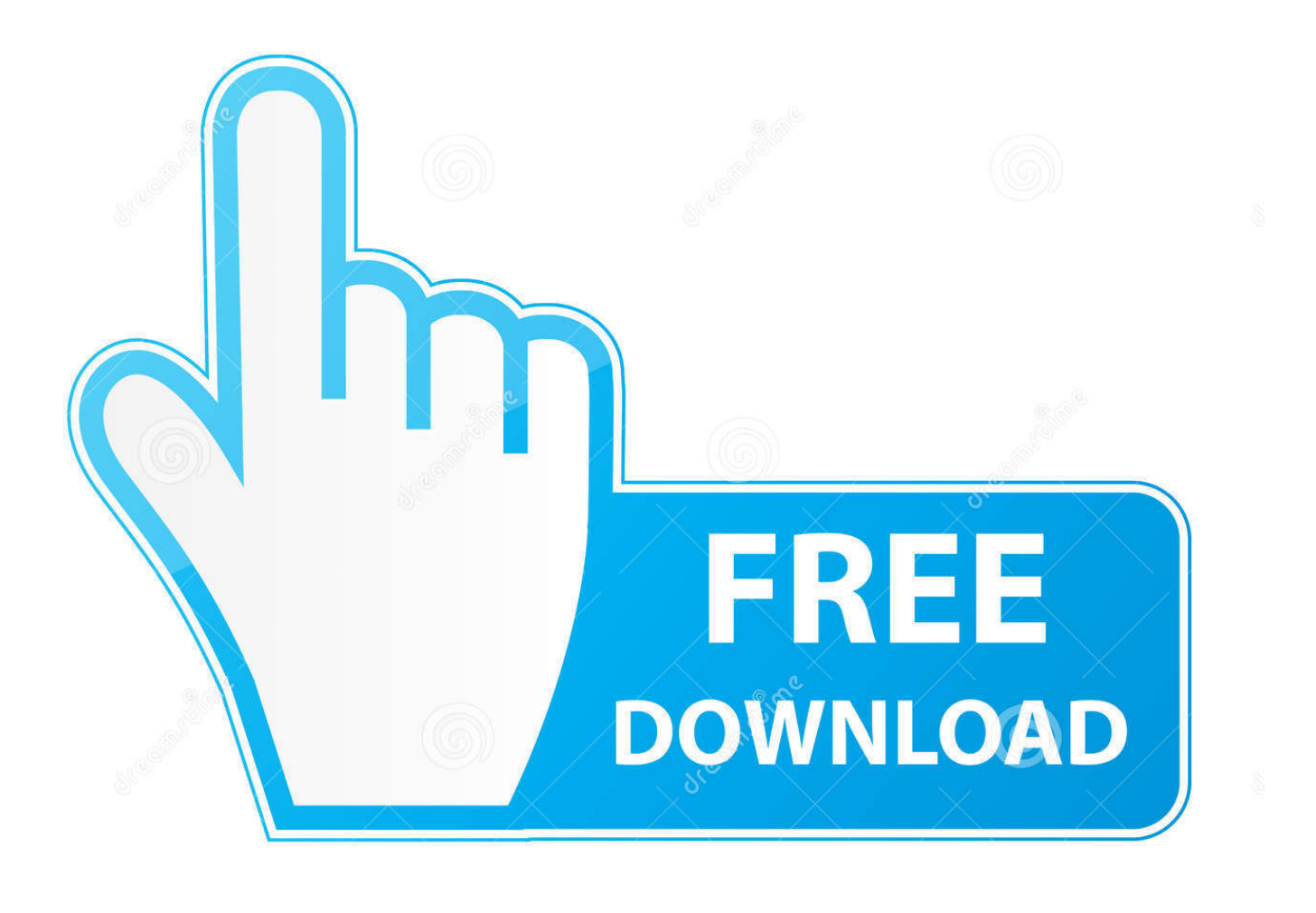

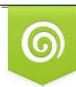

Download from Dreamstime.com previewing purposes only D 35103813 C Yulia Gapeenko | Dreamstime.com

É

[Hwo To Update Software On Mac](https://tiurll.com/1ual8n)

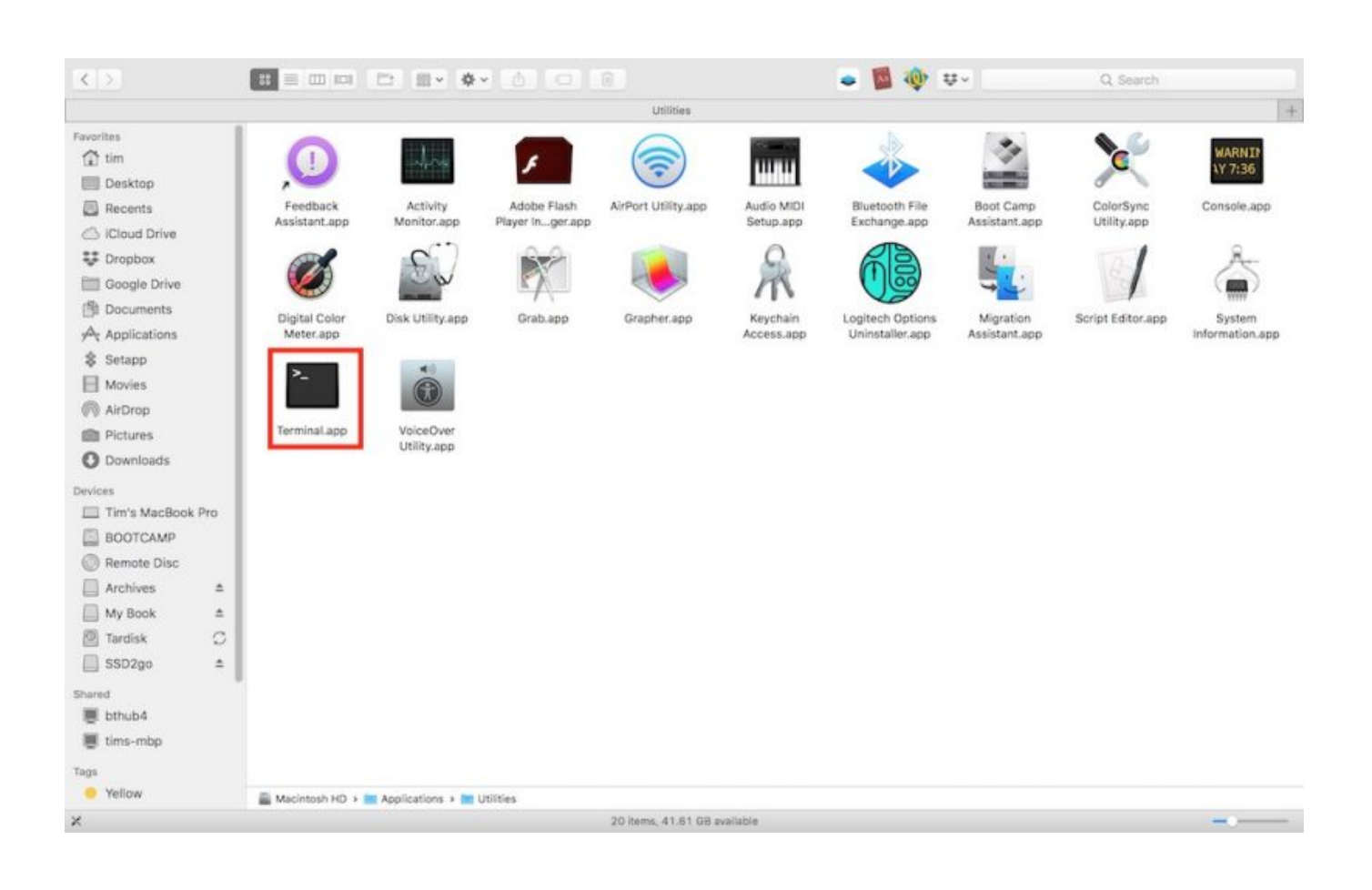

[Hwo To Update Software On Mac](https://tiurll.com/1ual8n)

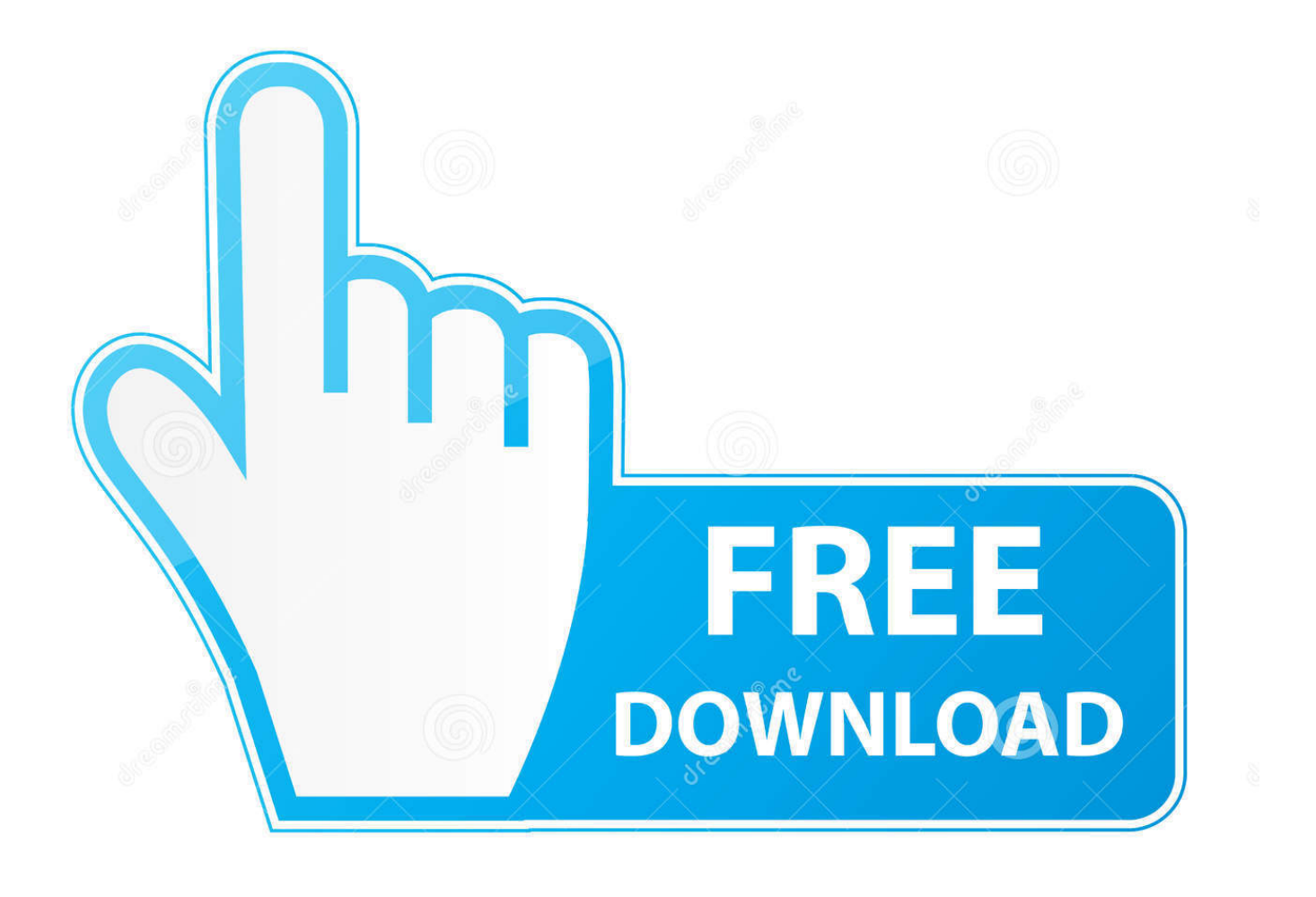

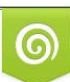

Download from Dreamstime.com or previewing purposes only D 35103813 O Yulia Gapeenko | Dreamstime.com

B

Step 4 – Then double click on the SP20 and upgrade to the Version 2 0 SP20 P3.. Update: For Mac users, solution 3 is too painful and not working

- 1. update software
- 2. update software on mac
- 3. update software iphone

Software SP20 P4 Upgrade to SP20 Nov 01, 2017 The new R version appear right after I install R and restart RStudio.

## **update software**

update software, update software latest, update software on mac, update software for my phone, update software iphone, update software samsung, update software android, update software samsung tv, update software windows 10, update software on ipad [How To Install Iw4x](https://hub.docker.com/r/nkilconchiaman/how-to-install-iw4x)

## [Webgl Download Mac](http://kickgusmecu.blogg.se/2021/march/webgl-download-mac.html)

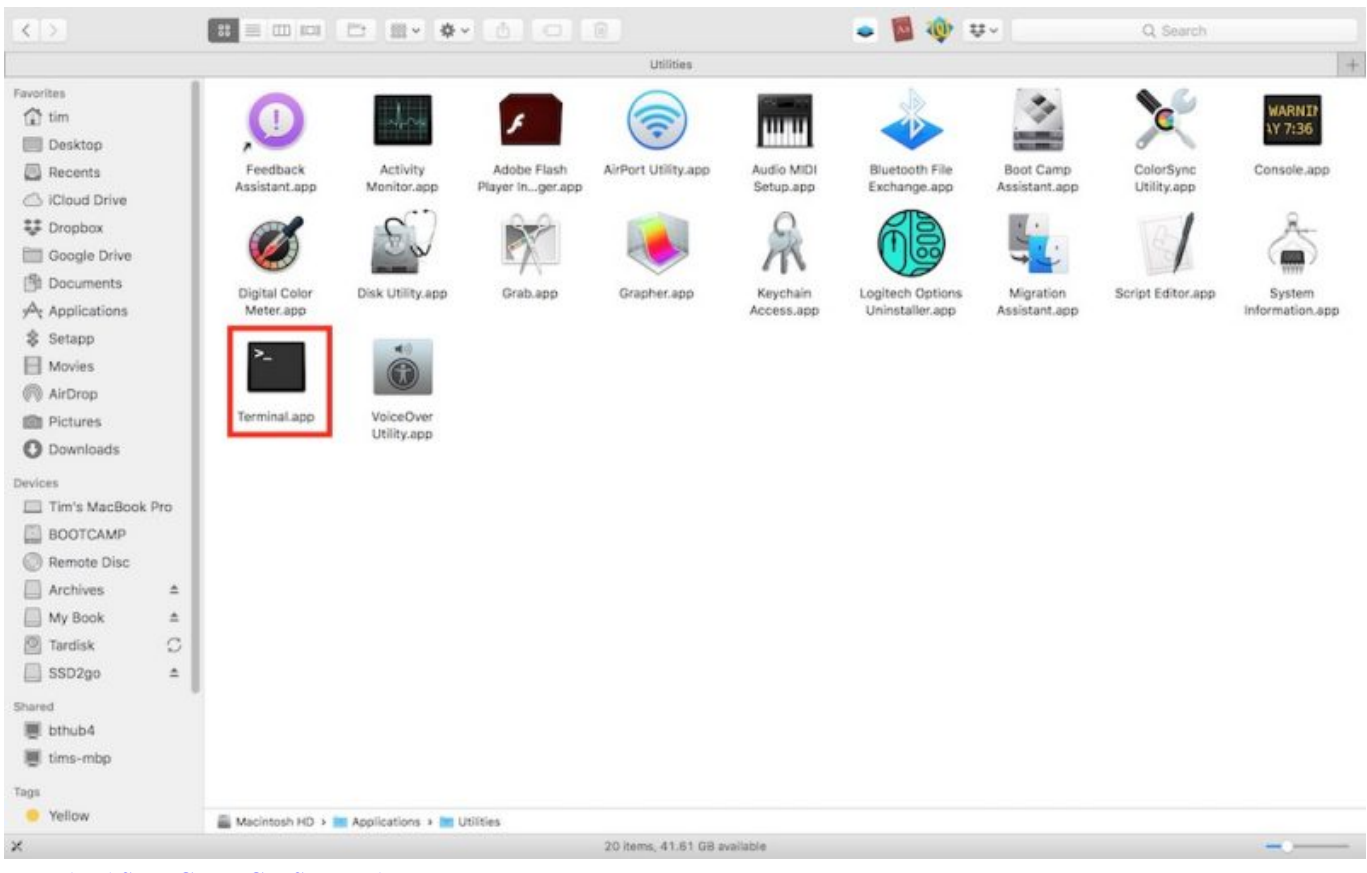

[Download Save Game Gta San Andreas Pc 998](https://penscacounport.mystrikingly.com/blog/download-save-game-gta-san-andreas-pc-998)

## **update software on mac**

[Free download mp4 to 3gp converter full version for windows 7 professional edition 32bit](https://adoring-agnesi-5068e2.netlify.app/Free-download-mp4-to-3gp-converter-full-version-for-windows-7-professional-edition-32bit) [Source Of Antivirus 2009](https://practical-borg-034dea.netlify.app/Source-Of-Antivirus-2009.pdf)

## **update software iphone**

[Omnisphere 2 Vst Download Crack](https://objective-haibt-d0b2e1.netlify.app/Omnisphere-2-Vst-Download-Crack)

773a7aa168 [Mobisynapse For Mac](https://hub.docker.com/r/juacohofwa/mobisynapse-for-mac)

773a7aa168

[Parallels 11 Desktop For Mac](http://cornbivela.rf.gd/Parallels_11_Desktop_For_Mac.pdf)